## Introduction to Programming-- AGENDA April 21, 2020---NTI B Day #6

| April 21, 2020N11 B Day #6                                                                                                    |                                                                                                    |  |  |  |  |
|----------------------------------------------------------------------------------------------------|----------------------------------------------------------------------------------------------------|--|--|--|--|
|                                                                                                    | Class Connection                                                                                                    |  |  |  |  |
|                                                                                                    | Class website: www.mrsoutlandteachingit.weebly.com                                                                                                    |  |  |  |  |
|                                                                                                    | Twitter: @MzOutland                                                                                                    |  |  |  |  |
|                                                                                                    | Instagram: mzoutland                                                                                                    |  |  |  |  |
|                                                                                                    | Facebook: Mz_Outland Class Creations                                                                                                    |  |  |  |  |
|                                                                                                    | Google Classroom: wil4a7p                                                                                                    |  |  |  |  |
|                                                                                                    | Remind: Send a text to: 81010 @ FD69F62                                                                                                    |  |  |  |  |
|                                                                                                    | School is in session with NTI. Lessons are to be done as best you can.                                                                                                    |  |  |  |  |
| the affiliation as                                                                                                    | Create a schedule for schoolwork to be completed.                                                                                                    |  |  |  |  |
|                                                                                                    | Check daily agenda at www.mrsoutlandteachingit.weebly.com                                                                                                    |  |  |  |  |
| Social Norms  Attitudes about the second of the second of | 4. Check Google Classroom for Agenda and Assignments                                                                                                    |  |  |  |  |
|                                                                                                    | 5. Complete email assignments listed on the agenda                                                                                                    |  |  |  |  |
|                                                                                                    | Attend Zoom Conference when scheduled                                                                                                    |  |  |  |  |
|                                                                                                    | 7. Join CLASS CONNECTIONS to communicate with the class.                                                                                                    |  |  |  |  |
|                                                                                                    | 8. Do the best you can; we are all in this together! #TogetherKy                                                                                                    |  |  |  |  |
|                                                                                                    | 9. Pay attention to due dates listed on the assignments.                                                                                                    |  |  |  |  |
| BELLWORK:                                                                                                    | 10. Minimize distractions to get work done. On Google Classroom:                                                                                                    |  |  |  |  |
|                                                                                                    |                                                                                                    |  |  |  |  |
|                                                                                                    | Today we will:                                                                                                    |  |  |  |  |
| Learning Activities:                                                                                                    | ·                                                                                                    |  |  |  |  |
| Standard AA3—Communicate and                                                                                                    | Today we will:  Send an email to Mrs. Outland: <a href="mailto:angela.outland@fayette.kyschools.us">angela.outland@fayette.kyschools.us</a>                                                                                                    |  |  |  |  |
| Standard AA3—Communicate and follow procedures.                                                                                                    | ·                                                                                                    |  |  |  |  |
| Standard AA3—Communicate and                                                                                                    | Send an email to Mrs. Outland: <a href="mailto:angela.outland@fayette.kyschools.us">angela.outland@fayette.kyschools.us</a>                                                                                                    |  |  |  |  |
| Standard AA3—Communicate and follow procedures.  I will: Compose a professional email message.  So I can: Communicate effectively with my team using                                                                                                    | Send an email to Mrs. Outland: <a href="mailto:angela.outland@fayette.kyschools.us">angela.outland@fayette.kyschools.us</a> Subject: Resume                                                                                                    |  |  |  |  |
| Standard AA3—Communicate and follow procedures.  I will: Compose a professional email message.  So I can: Communicate                                                                                                    | Send an email to Mrs. Outland: <a href="mailto:angela.outland@fayette.kyschools.us">angela.outland@fayette.kyschools.us</a> Subject: Resume  Salutation: Hello:  Body: Send Mrs. Outland a copy of your Resume that you created last semester. If you don't                                                                                                    |  |  |  |  |
| Standard AA3—Communicate and follow procedures.  I will: Compose a professional email message.  So I can: Communicate effectively with my team using complete sentences, correct                                                                                                    | Send an email to Mrs. Outland: <a href="mailto:angela.outland@fayette.kyschools.us">angela.outland@fayette.kyschools.us</a> Subject: Resume  Salutation: Hello:  Body: Send Mrs. Outland a copy of your Resume that you created last semester. If you don't have a copy of your resume, tell Mrs. Outland that as well?                                                                                                    |  |  |  |  |
| Standard AA3—Communicate and follow procedures.  I will: Compose a professional email message.  So I can: Communicate effectively with my team using complete sentences, correct spelling and grammar.  I know I have it when: The                                                                                                    | Send an email to Mrs. Outland: <a href="mailto:angela.outland@fayette.kyschools.us">angela.outland@fayette.kyschools.us</a> Subject: Resume  Salutation: Hello:  Body: Send Mrs. Outland a copy of your Resume that you created last semester. If you don't have a copy of your resume, tell Mrs. Outland that as well?  Closing: Kind Regards.                                                                                                    |  |  |  |  |
| Standard AA3—Communicate and follow procedures.  I will: Compose a professional email message.  So I can: Communicate effectively with my team using complete sentences, correct spelling and grammar.  I know I have it when: The message has been successfully                                                                                                    | Send an email to Mrs. Outland: <a href="mailto:angela.outland@fayette.kyschools.us">angela.outland@fayette.kyschools.us</a> Subject: Resume  Salutation: Hello:  Body: Send Mrs. Outland a copy of your Resume that you created last semester. If you don't have a copy of your resume, tell Mrs. Outland that as well?  Closing: Kind Regards.                                                                                                    |  |  |  |  |
| Standard AA3—Communicate and follow procedures.  I will: Compose a professional email message.  So I can: Communicate effectively with my team using complete sentences, correct spelling and grammar.  I know I have it when: The message has been successfully and without errors.                                                                                                    | Send an email to Mrs. Outland: <a href="mailto:angela.outland@fayette.kyschools.us">angela.outland@fayette.kyschools.us</a> Subject: Resume  Salutation: Hello:  Body: Send Mrs. Outland a copy of your Resume that you created last semester. If you don't have a copy of your resume, tell Mrs. Outland that as well?  Closing: Kind Regards.  Use your signature block created in class.  Move on to the next assignment>>>>>>>>>>>>>>>>>>>>>>>>>>>>>>>>>>> |  |  |  |  |
| Standard AA3—Communicate and follow procedures.  I will: Compose a professional email message.  So I can: Communicate effectively with my team using complete sentences, correct spelling and grammar.  I know I have it when: The message has been successfully                                                                                                    | Send an email to Mrs. Outland: <a href="mailto:angela.outland@fayette.kyschools.us">angela.outland@fayette.kyschools.us</a> Subject: Resume  Salutation: Hello:  Body: Send Mrs. Outland a copy of your Resume that you created last semester. If you don't have a copy of your resume, tell Mrs. Outland that as well?  Closing: Kind Regards.  Use your signature block created in class.  Move on to the next assignment>>>>>>>>>>>>>>>>>>>>>>>>>>>>>>>>>>> |  |  |  |  |
| Standard AA3—Communicate and follow procedures.  I will: Compose a professional email message.  So I can: Communicate effectively with my team using complete sentences, correct spelling and grammar.  I know I have it when: The message has been successfully and without errors.                                                                                                    | Send an email to Mrs. Outland: <a href="mailto:angela.outland@fayette.kyschools.us">angela.outland@fayette.kyschools.us</a> Subject: Resume  Salutation: Hello:  Body: Send Mrs. Outland a copy of your Resume that you created last semester. If you don't have a copy of your resume, tell Mrs. Outland that as well?  Closing: Kind Regards.  Use your signature block created in class.  Move on to the next assignment>>>>>>>>>>>>>>>>>>>>>>>>>>>>>>>>>>> |  |  |  |  |

| These lessons were assigned in February and Early March.    | HTML - STRUCTURING WEBSITES Unit 2: Web Design (Picasso)              |
|-------------------------------------------------------------|-----------------------------------------------------------------------|
| Please make sure you have these completed.                  | 2.1 INTRODUCTION TO HTML                                              |
|                                                             | 2.2 STRUCTURE OF AN HTML PAGE                                         |
|                                                             | 2.3 FORMATTING TEXT                                                   |
|                                                             | 2.4 LINKS                                                             |
|                                                             | 2.5 IMAGES                                                            |
|                                                             | 2.6 COPYRIGHT                                                         |
|                                                             | 2.7 HTML LISTS                                                        |
|                                                             | 2.8 HTML TABLES                                                       |
|                                                             | 2.9 HTML STYLING                                                      |
|                                                             | 2.10 HTML COLORS  2.11 END OF UNIT QUIZ                               |
|                                                             |                                                                       |
|                                                             | In Codehs.com, do these lessons: Introduction to CSS  1. Intro to CSS |
| I will: Learn basic CSS                                     | 2. CSS Select by tag                                                  |
| tags.                                                       | 3. CSS select by Class                                                |
| <b>So I can</b> : Begin to learn the syntax of CSS          | 4. CSS Select by ID                                                   |
| I know I have it when:                                      | 5. The Cascade                                                        |
| I can code using basic html to create a beginning web page. | 6. End of Unit Test                                                   |
|                                                             | Project: Your First Web site.  1. Homepage: Your First Website.       |

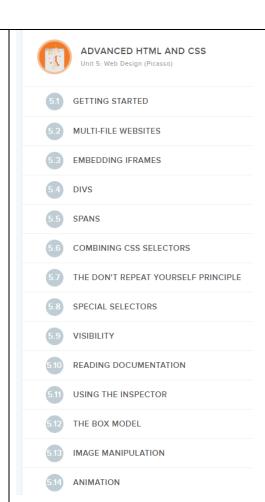

## Advanced HTML and CSS

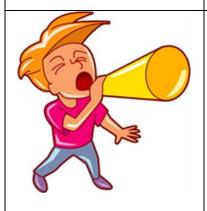

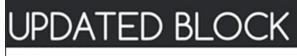

| MONDAY   | TUESDAY  | WEDNESDAY | THURSDAY | FRIDAY    |
|----------|----------|-----------|----------|-----------|
| APRIL 20 | APRIL 2I | APRIL 22  | APRIL 23 | APRIL 24  |
| Α        | В        | Α         | В        | C-CONNECT |
| APRIL 27 | APRIL 28 | APRIL 29  | APRIL 30 | MAYI      |
| Α        | В        | Α         | В        | C-CONNECT |

## ROTATION SCHEDULE

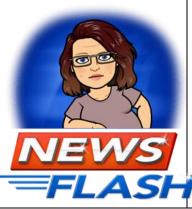

Staring Monday, April 20, 2020,

- Every Monday and Wednesday will be an A-day
- Tuesday and Thursday will be a B-day. This is to provide consistency for students.
- Every Friday will be a C-Day for students/teachers/families to Connect
- Teachers may have assignments due on a Friday.
- Fridays, The Connect Day will be used for :
  - o remediation, extra help, catching up, student/teacher conferences, or teacher/family conferences, etc.